# *2019 - IV*

# *Diplomado Especialización En Tecnologías Móviles*

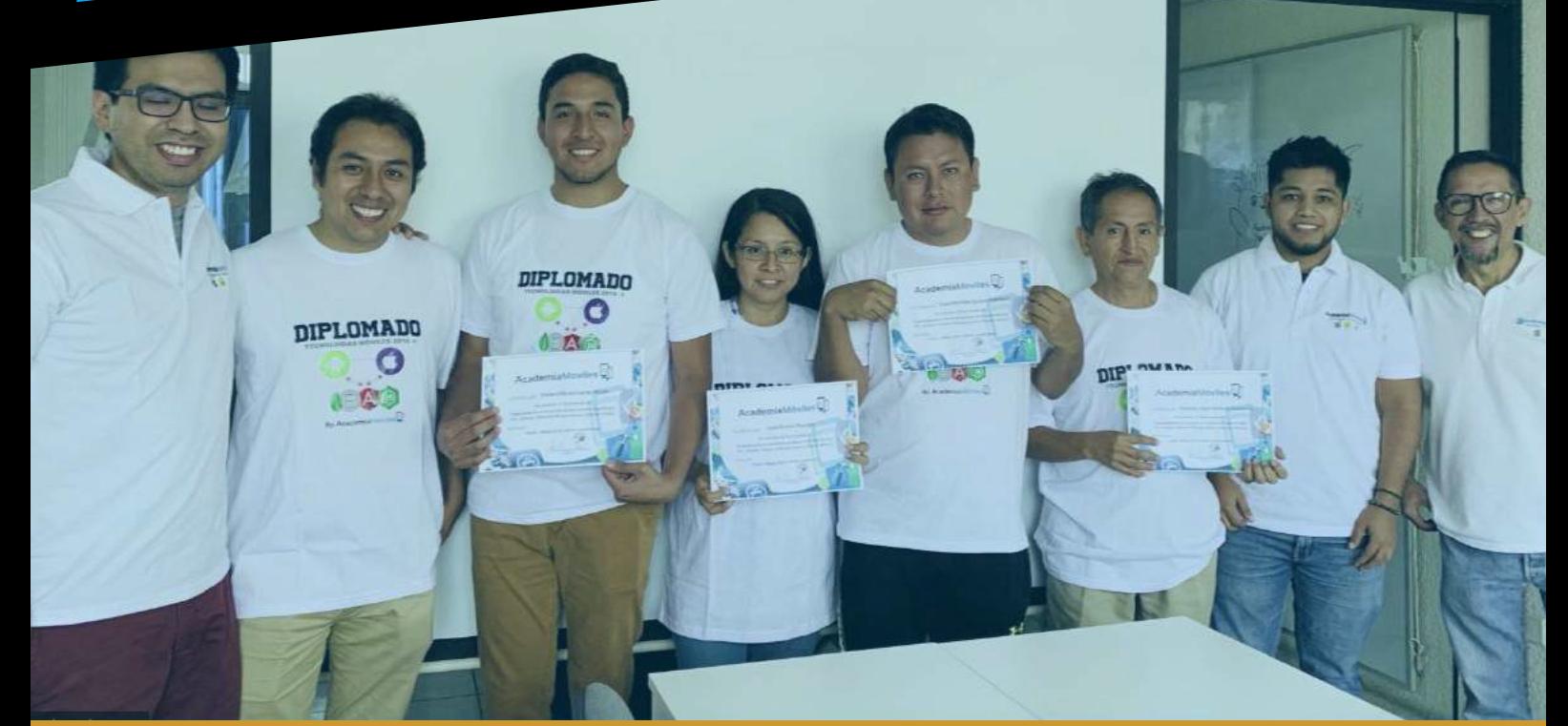

## **Especialización en Tecnología Móvil**

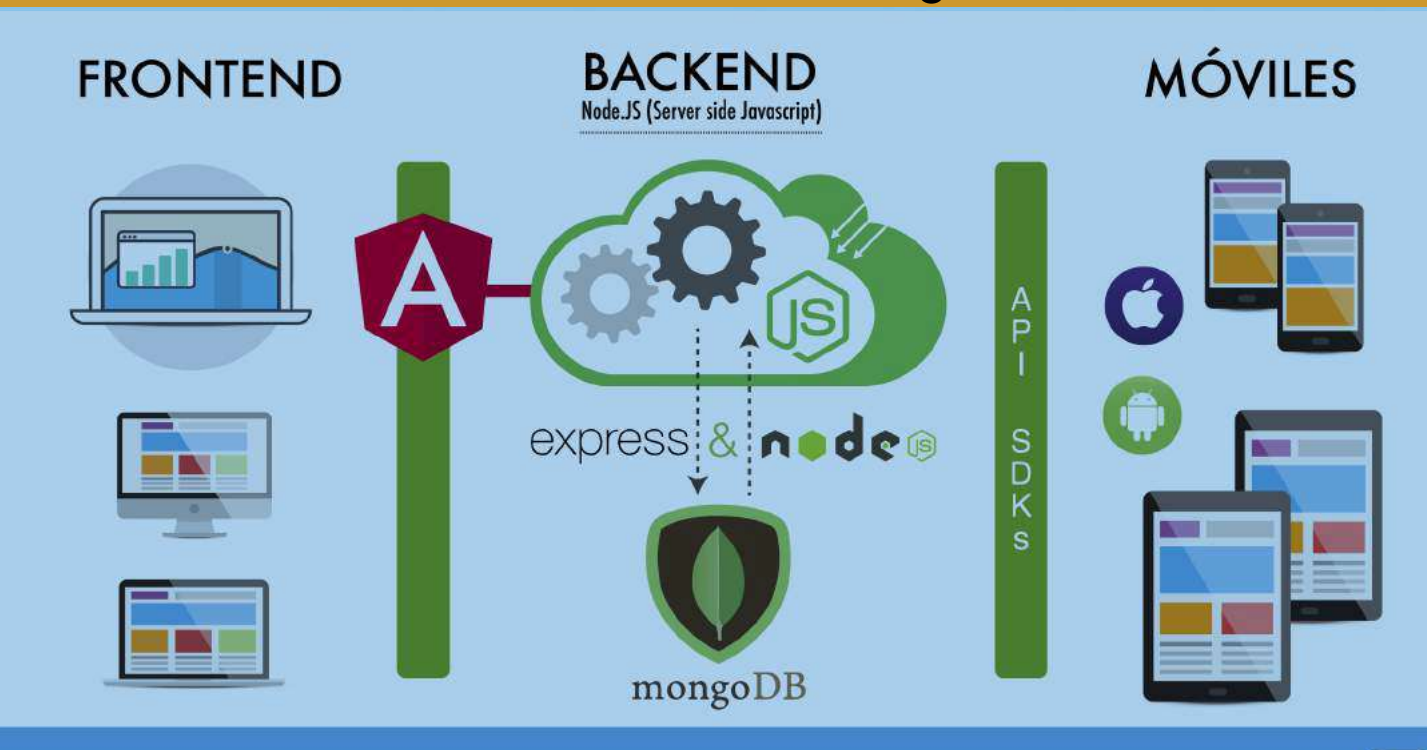

AcademiaMóviles

## **Diplomado Especialización en Tecnologías Móviles**

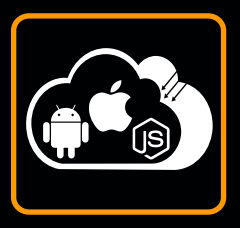

### **INFORMACIÓN GENERAL**

Este diplomado provee los conocimientos y herramientas para implementar soluciones a la medida, en diferentes plataformas móviles iOS y Android, con integración a un backend y frontEnd (aplicación Cloud desarrollado integramente en el diplomado) para crear una interacción entre los usuarios de las aplicaciones a TIEMPO REAL, que es una tendencia de desarrollo de software MÓVIL a nivel mundial.

#### **Sobre los instructores y metodología:**

Nuestro equipo de instructores entregan los cursos en forma presencial, incluyendo las enseñanzas con metodología de la Academia (que cuenta con 7 años de experiencia) y además su experiencia de desarrolladores senior de cada caso.

El Diplomado entrega los elementos didácticos necesarios y actualizados en las tres principales plataformas en tecnología móvil: iOS, Android y desarrollo Backend-Frontend usando MEAN (Mongo, Express, Angular, Node.js) que se aplican en distintos sectores de la industria.

Después del Diplomado serás capaz de decidir y proponer una arquitectura basada en esta moderna tecnología para cumplir los requerimientos de la empresa.

#### **Con este Diplomado desarrollarás grandes habilidades:**

•Aprenderás a desarrollar aplicaciones móviles empresariales, personales, de educación, entretenimiento, branding, entre otros, que ayudaran a la gente y a tu empresa a resolver problemás cotidianos, usando geo localización, redes sociales, y todo a tiempo real, gracias a la tecnología Socket incluido.

•Aprenderás a diseñar tus propias aplicaciones o las de algún cliente basadas en sus requerimientos.

•Aprenderás los principios de arquitectura de la información y de un buen diseño de contenido para plataformas móviles.

*Lo más importante es que aprenderás DESDE CERO, con un mínimo de conocimientos iniciales de programación, esfuerzo y dedicación de tu parte.*

#### **Ventajas:**

-Grupos pequeños de 6 personas (max.8) lo que permite al instructor una mejor comunicación con cada participante.

- Zona de refrigerio con break gratis.

## **Diplomado Especialización en Tecnologías Móviles**

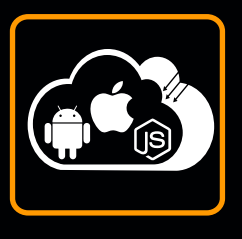

- El instructor compartirá toda su experiencia como profesional en su área de especialidad. Lo que permitirá que te lleves la información actual en el que se desarrolla también laboralmente.

- Soporte directo con el instructor durante el curso y posterior durante el desarrollo de tu primer proyecto.

- Durante el curso verás muchísimos ejemplos prácticos. Irémos usando cada una de las partes fundamentales del framework y haremos un ejemplo en cada una de ellas.

#### **El Syllabus comprende el aprendizaje de:**

- 1- Desarrollo de aplicaciones iOS (iPhone iPad)
- 2- Desarrollo de aplicaciones Android
- 3- Desarrollo de aplicaciones Backend usando MEAN
- 4- Curso de Integración y Prácticas con aplicaciones reales

#### **SYLLABUS Desarrollo de aplicaciones iOS 12 - usando Swift 5**

#### **SEMANA 1**

- Introducción a SWIFT y la Plataforma de Apple, tipos de datos, constantes variables y funciones.
- Patrón MVC, vínculos IBOutlet e IBAction
- Creando una interacciones básica con controles elementales, UILabel, UITextView, UIButton, UITextView.
- Más sobre Datos y Types, Clases, funciones, instancias, opcional.
- Primeros conceptos de StoryBoard en Xcode, UIViewController, UIView
- Ejemplos de formulario usando los primeros controles, MVC.
- Conceptos prácticos de Frame

#### **SEMANA 2**

- Clases y Objetos en Swift
- Flujo de control (if else, for, switch, etc…) ejemplos con Manejo de Imágenes
- Controles, UISwitch, UISegment, UIAlertController
- Animación con CoreGraphics (CGSize, CGFrame),
- Manejo de Layout y constrains aprendiendo con ejemplos
- Patrón de desarrollo usando Métodos Delegados ejemplos con UIAlertController
- Presentar Modales y Passing data
- Colección de datos Array y Dictionary en Swift
- Implementación de UIPicker

#### **SEMANA 3**

- UITableView implementation
- Colección de datos objetos Dictionary en Swift
- Modelo Master Detail y personalización
- UITableViewController, Tablas dinámicas y estáticas.
- Flujo de navegación con UITabBarController y UINavigationController
- Buenas prácticas en UX Apple

#### **SEMANA 4**

- UITableViewCell y personalización de celdas
- Storing data, Sqlite framework (base de datos)
- Uso de libreria Obj-C dentro de Swift
- Sqlite haciendo CRUD
- Ciclo de vida de la vista (ViewController)

#### **SEMANA 5**

- Servicios Web, conceptos, notación Json
- Manejador de dependencias CocoaPods
- Parsing JSON y consumir Servicios Web con AlamoFire
- Modelos de sincronización entre el móvil y el servidor remoto
- Ciclo de vida del App.

#### **SEMANA 6**

- GoogleMap, manejo de mapas (instalación con CocoaPods)
- CoreLocation, manejo de ubicación del móvil
- Trazar ruta de origen a destino en el mapa (como llegar a mi local)
- Share Twitter, Facebook con UIActivityController

#### **SYLLABUS Desarrollo de aplicaciones usando AndroidStudio**

#### **SEMANA 1**

- ¿Qué es android? (versiones, história)
- Entorno de desarrollo Android (Android Studio)
- Estructura de un proyecto Android (Android Studio)
- Componentes de una aplicación Android (Android Studio)
- Simuladores de android
- Gradle
- Desarrollando mi primera aplicación Android
- Explicación de Métodos, Objetos y Clases
- Características del diseño en Android

#### **SEMANA 2**

- Interfaz de usuario en Android: Layouts
- Controles UI básicos
- Controles de selección
- Creación de menús y submenús básicos
- Ciclo de vida de las actividades
- Comunicación entre actividades
- Introducción a Material Design

#### **SEMANA 3**

- Conocer el uso de RecyclerView y Adapter
- Implementar listas personalizadas
- Mejorando el aspecto de los amplicativos usando **CardView**
- Material Design II
- Uso de control de versiones (Git)
- Conocer el uso de Fragment
- Implementar Frament dinámicos o estáticos

#### **SEMANA 4**

- Objetos de Navegación
- Interfaz de usuario (pestanas / Tabs)
- Gestión de Preferencia (Sharedpreferences)
- Android permission system
- Tareas en segundo plano AsyncTask
- Conocer las características de la base de datos con Sqlite
- Desarrollar aplicaciones Android haciendo uso de la base de datos
- Inserción, actualización y eliminación de registros (CRUD)

#### **SEMANA 5**

- Networkin con Retrofit (HTTP request)
- Consumo de servicios JSON
- Diseño de la capa service en Android Primeros pasos con Sqlite
- Inserción, actualización y eliminación de registros
- Consulta y recuperación de registros
- Diseño de la capa database en android
- Creación de loaders para carga de datos desde la web

#### **SEMANA 6**

- Localización mediante el dispositivo
- Google API
- Mapas en Android (Google Maps Android API v2)
- Generación de una APK
- Entrega de Proyecto Final
- Utilización del API Facebook en Android (Opcional)
- Utilización del API Twitter en Android (Opcional)

#### **SYLLABUS**

# **SYLLABUS Desarrollo de aplicaciones Cloud con MongoDB, Express, Angular, Node.js**

#### **SEMANA 1**

- Introducción JavaScript y NodeJS
- Manejo de Scripts
- Conceptos Async vs Sync
- Uso de Callbacks
- Instalación de NodeJS
- Http para servidor web en NodeJS
- Instalando Express
- Creación de un Servidor Web en NodeJS
- NodeJS
- Web Services
- Manejo de rutas
- Métodos HTTP
- Parámetros HTTP
- Middlewares
- Manejo de vistas
- Creación de Servicios Web

#### **SEMANA 2**

- MongoDB
- Introducción a MongoDB
- Diferencias entre SQL ( MySql ) y NoSQL (MongoDB)
- Conexión a MongoDB
- Desarrollo e implementación de la capa Modelo
- MySQL
- Implementación de la capa Modelo con MySQL sin afectar a todo lo desarrollado

#### **SEMANA 3**

- Socket.IO
- Implementación de sockets en el proyecto.
- Eventos EMIT & ON
- Ejemplo práctico de CHAT entre usuarios web
- Conversación uno a todos
- Conversación uno a uno
- Implementación con MongoDB

#### **SEMANA 4**

- TypeScript ES6 Introducción
- Introducción y configuración de TypeScript
- Tipos de variables.
- Templates literales de ES6.
- Funciones ES6
- Parámetros opcionales.
- Parámetros obligatorios.
- Parámetros por defecto.
- Promise ES6
- Clases y constructores.

#### **SEMANA 5**

- Angular 8
	- Inicio, instalación y configuración de Angular
	- Creación de entorno local.
	- Creación de Componentes.
	- Template URL.
	- Directivas estructurales: \*ngFor, \*ngIf.
	- Rutas
		- Rutas con parametros.
		- ActivateRoute.
	- RouterLink

#### **SEMANA 6**

- Angular 8
	- Formularios.
	- FromGroup y validaciones.
	- Reset y carga de data al formulario.
	- Creación de Service.
	- Uso de WS HTTP CRUD
	- HTTP POST Creación de un nuevo registro.
	- HTTP PUT Actualizar un registro.
	- HTTP GET Obtener un registro específico.
	- HTTP GET Obtener un listado de todos los registros.
	- HTTP DELETE Para eliminar un registro.
	- Deploy
- Subir el proyecto final usando HEROKU

**Curso de Integración de aplicaciones iOS y Android con Backend MEAN (Mongo, Express,Angular,NodeJs)**

#### *Semana 7, 8 y 9*

Durante 3 semanas, se desarrollará un proyecto Completo y desde Cero, bajo la temática de restaurante, este proyecto comprenderán el uso de diseño y se integrarán los contenidos sincronizados entre las plataformas iOS, Android y usando un Backend basado en Node.js con pruebas funcionales a tiempo real.

#### Se desarrollará:

App Android / iOS usuario (realiza orden de pedido) App Android / iOS Cocina (recibe orden a tiempo real) Desarrollo Backend (Servicios Web) Desarrollo FrontEnd

#### **Del cronograma del curso:**

El curso comprende 108 horas académicas y están distribuidas de la siguiente manera:

- 1- Curso Android con Java: 24 horas (6 semanas de sábados 9am 1 pm)
- 2- Curso Backend con NodeJS (6 semanas de sábados 3pm 7pm)
- 3- Curso iOS con Swift: 24 horas (6 semanas domingos de 9:30am 1:30pm)

4-Curso integración 3 semanas - se dicta en el mismo horario. Detalle:

- Curso de integración desde Android 12 horas (Sábados 9am 1 pm)
- Curso de integración consideraciónes en servicios web y socket 12 horas (Sábados 3pm 7pm)
- Curso de integración desde iOS 12 horas (Domingos de 9:30am 1:30pm)

*Total horas académicas : 108 horas*

#### **De los certificados y convalidación de cursos a ex-alumnos:**

#### **Certificados de asistencia**

Se requiere la presencia y asistencia de las de 90% de sesiones para la emisión del certificado de asistencia.

#### **Constancia de Notas**

Se requiere la presencia de las tareas asignadas y llevar a cabo el exámen final.

#### **SYLLABUS**

#### **Certificados de aprobación**

Se requiere la presentación de un proyecto integral para la aprobación y emisión de certificado de aprobación.

#### **Convalidación de cursos**

Se puede convalidar los cursos llevados en Academia Móviles y iPhone 4 Peru, y exonerarse del pago del respectivo(s) curso(s).

## **De Facilidades de pago:**

#### **Facilidades de pago**

Los pagos se pueden financiar con entidades financieras o con tarjeta de crédito Visa y Mastercard.

Le facilitaremos la documentación que la entidad requiera.

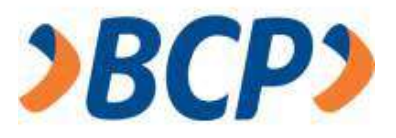

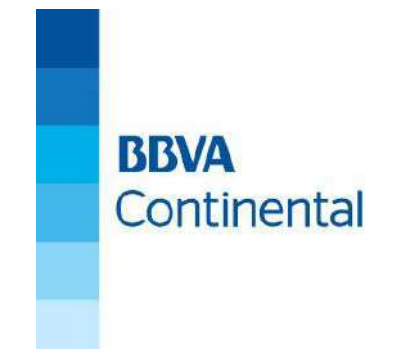

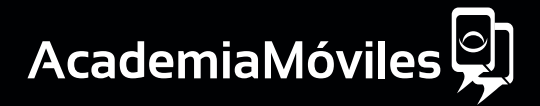